# **NU FREE eBook**

# LEARNING async-await

Free unaffiliated eBook created from **Stack Overflow contributors.** 

#async-

await

### **Table of Contents**

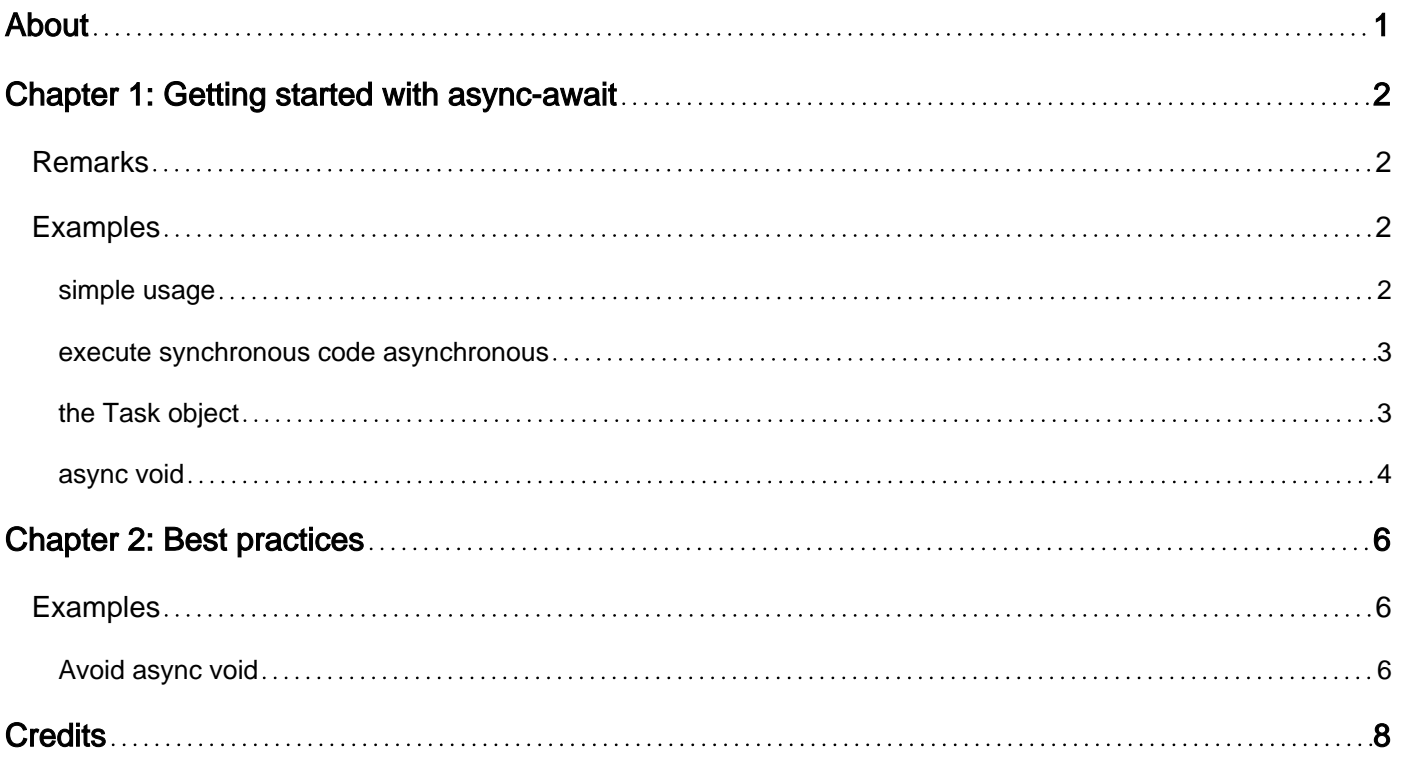

<span id="page-2-0"></span>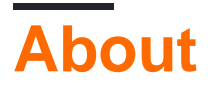

You can share this PDF with anyone you feel could benefit from it, downloaded the latest version from: [async-await](http://riptutorial.com/ebook/async-await)

It is an unofficial and free async-await ebook created for educational purposes. All the content is extracted from [Stack Overflow Documentation,](https://archive.org/details/documentation-dump.7z) which is written by many hardworking individuals at Stack Overflow. It is neither affiliated with Stack Overflow nor official async-await.

The content is released under Creative Commons BY-SA, and the list of contributors to each chapter are provided in the credits section at the end of this book. Images may be copyright of their respective owners unless otherwise specified. All trademarks and registered trademarks are the property of their respective company owners.

Use the content presented in this book at your own risk; it is not guaranteed to be correct nor accurate, please send your feedback and corrections to [info@zzzprojects.com](mailto:info@zzzprojects.com)

# <span id="page-3-0"></span>**Chapter 1: Getting started with async-await**

### <span id="page-3-1"></span>**Remarks**

async-await allows asynchronous (means non-blocking, parallel) execution of code. It helps to keep your UI responsive at all times, while running potentially long operations in the background.

It is especially useful for I/O operations (like downloading from a server, or reading a file from the HDD), but it can also be used to execute CPU intensive calculations without freezing your application.

### <span id="page-3-2"></span>**Examples**

#### <span id="page-3-3"></span>**simple usage**

Three things are needed to use async-await:

- The  $_{\text{Task}}$  object: This object is returned by a method which is executed asynchronously. It allows you to control the execution of the method.
- The await keyword: "Awaits" a  $_{\text{Task}}$ . Put this keyword before the  $_{\text{Task}}$  to asynchronously wait for it to finish
- The  $_{\text{async}}$  keyword: All methods which use the  $_{\text{await}}$  keyword have to be marked as  $_{\text{async}}$

A small example which demonstrates the usage of this keywords

```
public async Task DoStuffAsync()
{
     var result = await DownloadFromWebpageAsync(); //calls method and waits till execution
finished
    var task = WriteTextAsync(@"temp.txt", result); //starts saving the string to a file,
continues execution right await
    Debug.Write("this is executed parallel with WriteTextAsync!"); //executed parallel with
WriteTextAsync!
     await task; //wait for WriteTextAsync to finish execution
}
private async Task<string> DownloadFromWebpageAsync()
{
    using (var client = new WebClient())
     {
         return await client.DownloadStringTaskAsync(new Uri("http://stackoverflow.com"));
     }
}
private async Task WriteTextAsync(string filePath, string text)
{
    byte[] encodedText = Encoding.Unicode.GetBytes(text);
     using (FileStream sourceStream = new FileStream(filePath, FileMode.Append))
     {
         await sourceStream.WriteAsync(encodedText, 0, encodedText.Length);
```

```
 }
}
```
Some things to note:

- You can specify a return value from an asynchronous operations with  $_{\text{Task}\leq \text{string}\geq}$  or similar. The await keyword waits till the execution of the method finishes and returns the string.
- the  $_{\text{Task}}$  object simply contains the status of the execution of the method, it can be used as any other variable.
- if an exception is thrown (for example by the  $\text{WebClient}$ ) it bubbles up at the first time the await keyword is used (in this example at the line var result  $(\ldots)$ )
- $\bullet$  It is recommended to name methods which return the Task object as MethodNameAsync

#### <span id="page-4-0"></span>**execute synchronous code asynchronous**

If you want to execute synchronous code asynchronous (for example CPU extensive calculations), **you can use**  $Task.Run$  (() => {}).

```
public async Task DoStuffAsync()
{
     await DoCpuBoundWorkAsync();
}
private async Task DoCpuBoundWorkAsync()
{
     await Task.Run(() =>
     {
        for (long i = 0; i < Int32. MaxValue; i++)
         {
            i = i^2 2;
         }
     });
}
```
#### <span id="page-4-1"></span>**the Task object**

The Task object is an object like any other if you take away the async-await keywords.

Consider this example:

```
public async Task DoStuffAsync()
{
    await WaitAsync();
   await WaitDirectlyAsync();
}
private async Task WaitAsync()
{
     await Task.Delay(1000);
}
private Task WaitDirectlyAsync()
{
```

```
 return Task.Delay(1000);
```
}

The difference between this two methods is simple:

- WaitAsync Wait for Task. Delay to finish, and then returns.
- WaitDirectlyAsync does not wait, and just returns the Task object instantly.

Every time you use the  $a_{wait}$  keyword, the compiler generates code to deal with it (and the  $Task$ object it awaits).

- On calling await WaitAsync () this happens twice: once in the calling method, and once in the method itself.
- On calling await WaitDirectlyAsync this happens only once (in the calling method). You would therefore archive a little speedup compared with await WaitAsync().

**Careful with exceptions: Exceptions will bubble up the first time a Task is awaited. Example:** 

```
private async Task WaitAsync()
{
     try
     {
         await Task.Delay(1000);
     }
     catch (Exception ex)
     {
         //this might execute
         throw;
     }
}
private Task WaitDirectlyAsync()
{
     try
     {
         return Task.Delay(1000);
     }
     catch (Exception ex)
     {
         //this code will never execute!
         throw;
     }
}
```
<span id="page-5-0"></span>**async void**

You can use  $\text{void}$  (instead of  $\text{Task}$ ) as a return type of an asynchronous method. This will result in a "fire-and-forget" action:

```
public void DoStuff()
{
     FireAndForgetAsync();
}
```

```
private async void FireAndForgetAsync()
{
    await Task.Delay(1000);
    throw new Exception(); //will be swallowed
}
```
As you are returning void, you can not await FireAndForgetAsync. You will not be able to know when the method finishes, and any exception raised inside the async void method will be swallowed.

Read Getting started with async-await online: [https://riptutorial.com/async](https://riptutorial.com/async-await/topic/5658/getting-started-with-async-await)[await/topic/5658/getting-started-with-async-await](https://riptutorial.com/async-await/topic/5658/getting-started-with-async-await)

# <span id="page-7-0"></span>**Chapter 2: Best practices**

### <span id="page-7-1"></span>**Examples**

<span id="page-7-2"></span>**Avoid async void**

• The only place where you can safely use  $_{\text{async void}}$  is in event handlers. Consider the following code:

```
private async Task<bool> SomeFuncAsync() {
   ...
  await ...
}
public void button1_Click(object sender, EventArgs e) {
 var result = SomeFuncAsync().Result;
  SomeOtherFunc();
}
```
Once the async call completes, it waits for the synchronizationContext to become available. However, the event handler holds on to the **SynchronizationContext** while it is waiting for SomeFuncAsync method to complete; thus causing a circular wait (deadlock).

To fix this we need to modify the event handler to:

```
public async void button1_Click(object sender, EventArgs e) {
 var result = await SomeFuncAsync();
  SomeOtherFunc();
}
```
• Any exception thrown out of an  $_{\text{async void}}$  method will be raised directly on the SynchronizationContext that was active when the async void method started.

```
private async void SomeFuncAsync() {
 throw new InvalidOperationException();
}
public void SomeOtherFunc() {
  try {
    SomeFuncAsync();
   }
  catch (Exception ex) {
    Console.WriteLine(ex);
    throw;
   }
}
```
the exception is never caught by the catch block in SomeOtherFunc.

- $\bullet$  async void methods don't provide an easy way to notify the calling code that they've completed
- async void

methods are difficult to test. MSTest asynchronous testing support only works for async methods returning Task or Task<T>.

Read Best practices online:<https://riptutorial.com/async-await/topic/9055/best-practices>

# <span id="page-9-0"></span>**Credits**

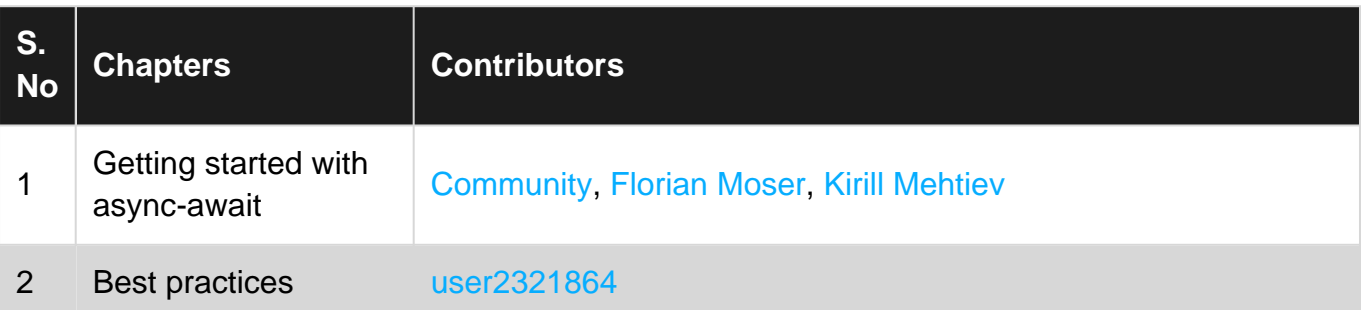